### **DAFTAR ISI**

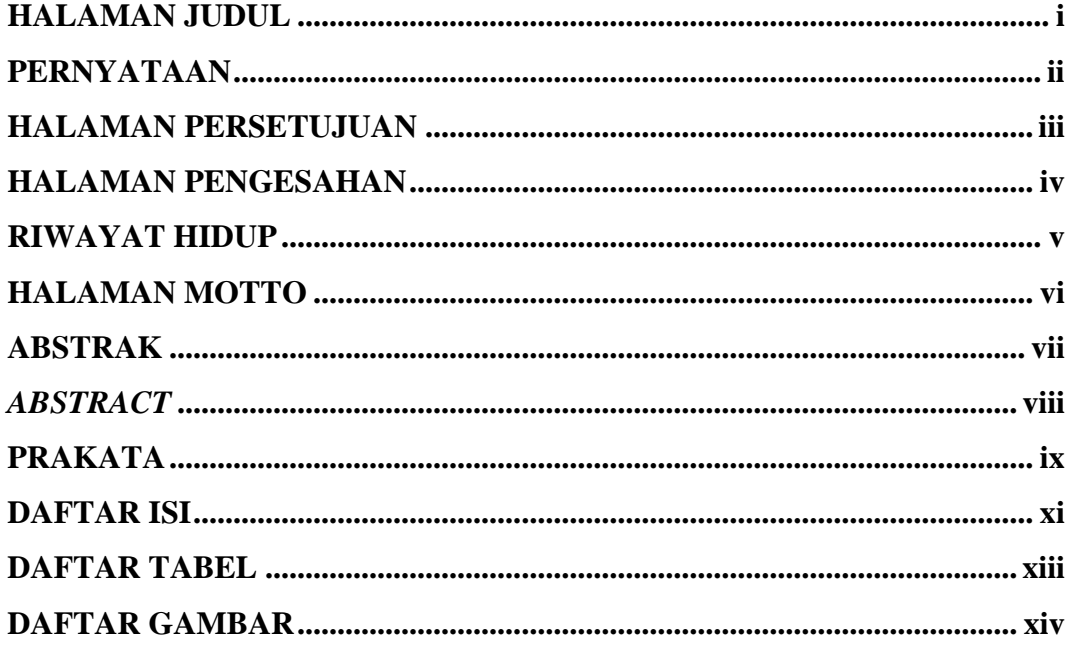

# **BAB I PENDAHULUAN**

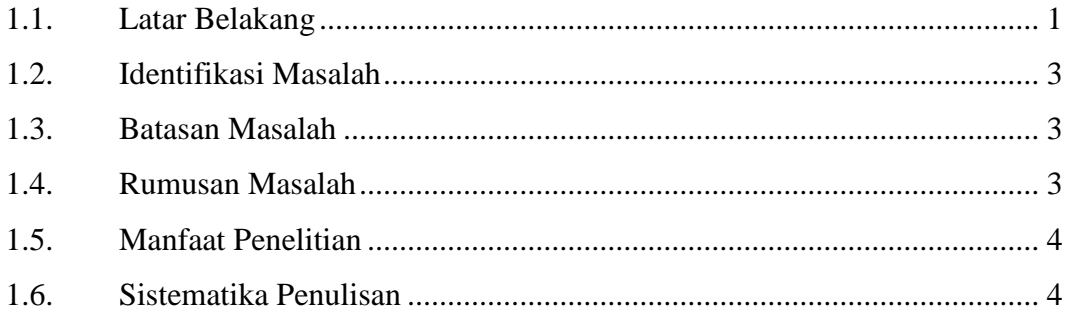

# **BAB II TINJAUAN PUSTAKA**

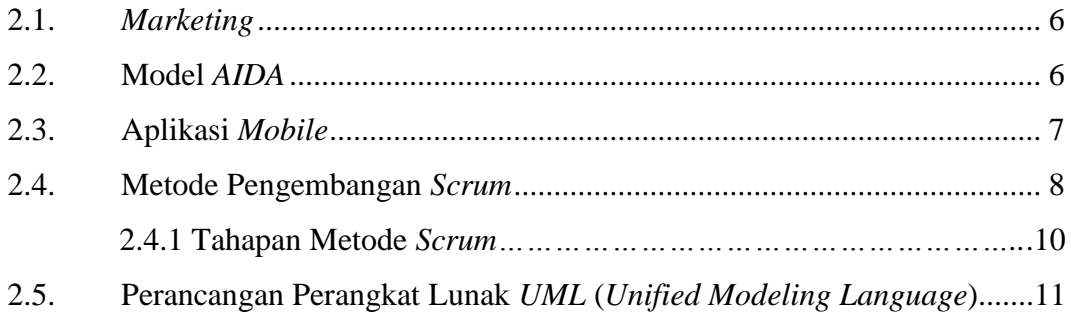

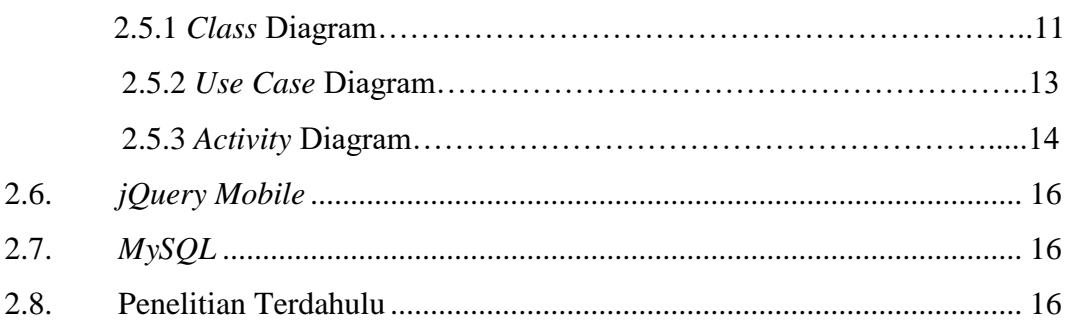

## **BAB III METODOLOGI PENELITIAN**

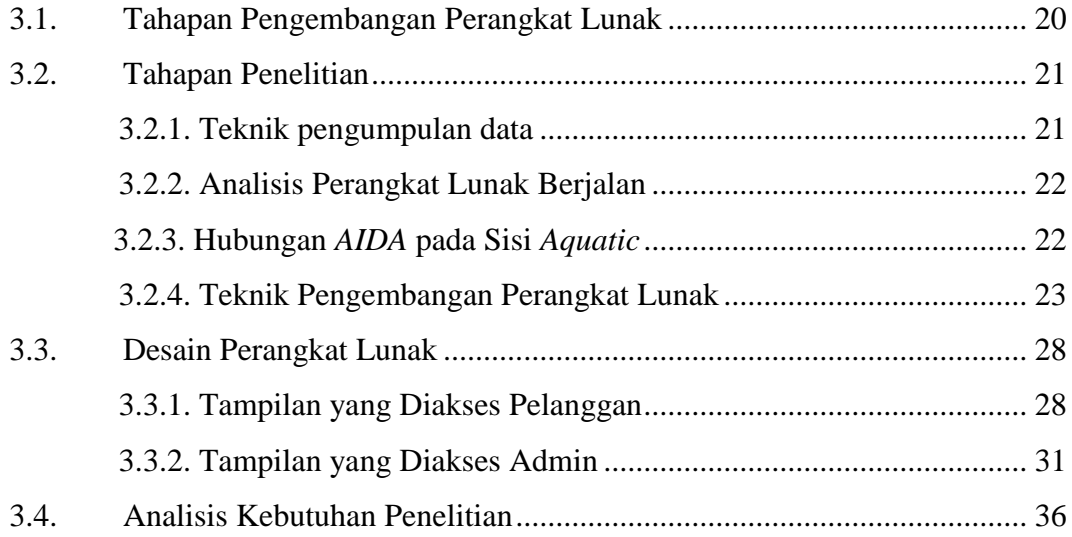

# **BAB IV HASIL DAN PEMBAHASAN**

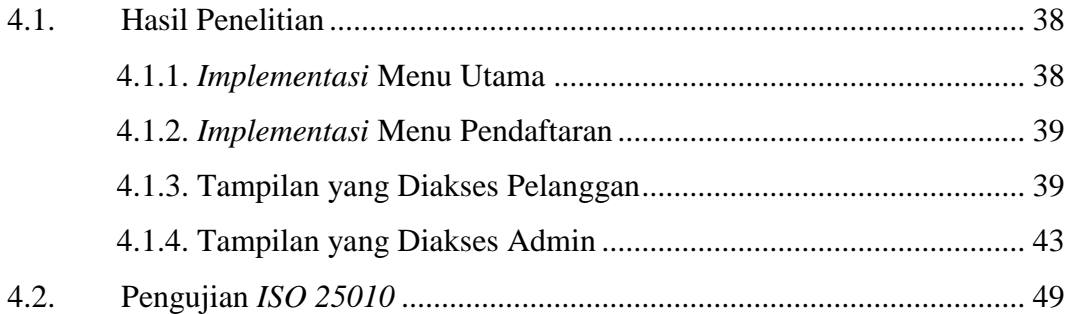

## **BAB V KESIMPULAN DAN SARAN**

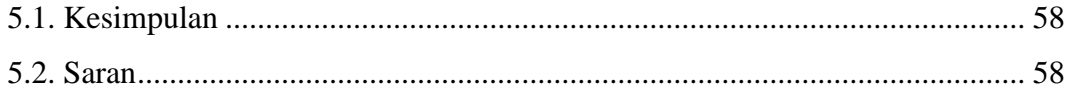

#### **DAFTAR PUSTAKA**

## **LAMPIRAN**

#### **DAFTAR TABEL**

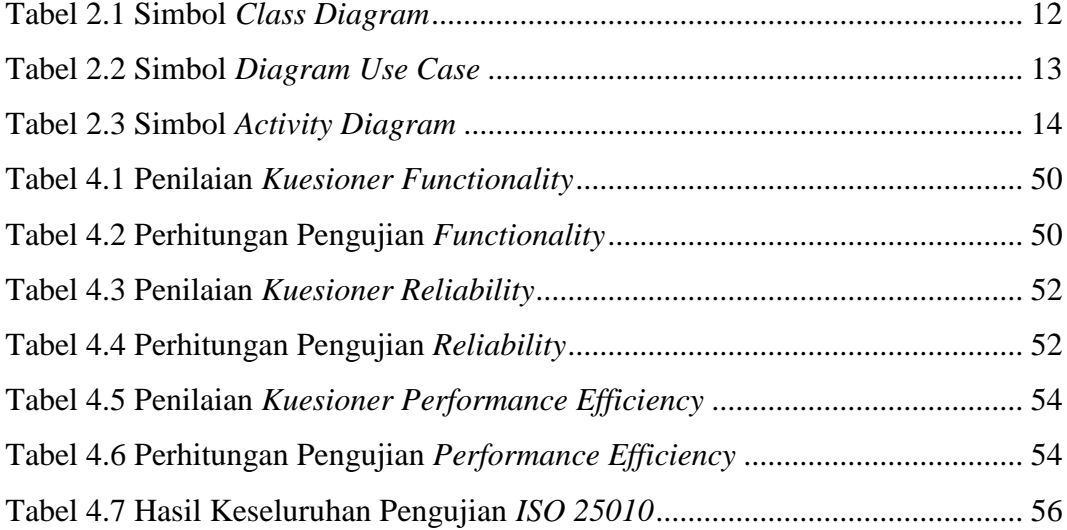

#### **DAFTAR GAMBAR**

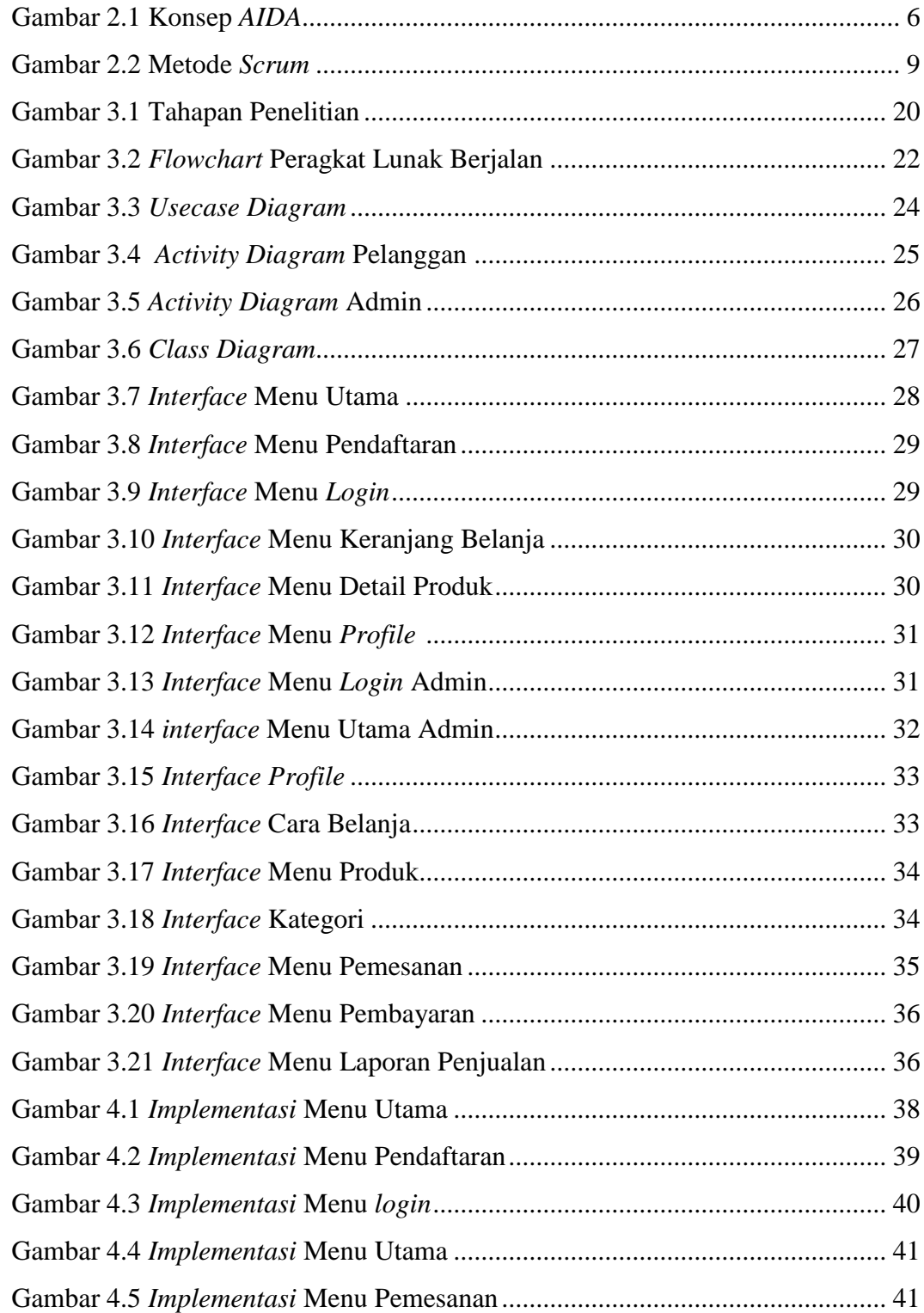

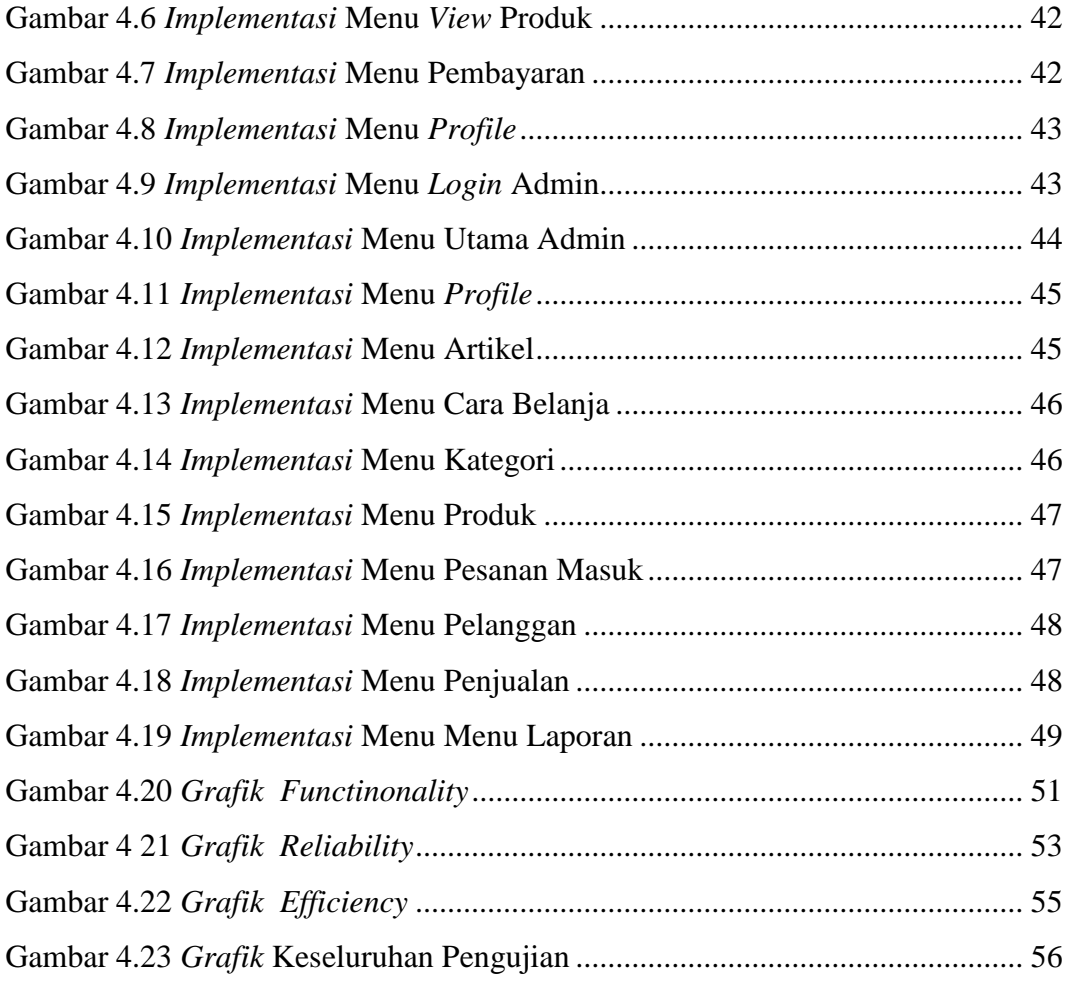